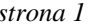

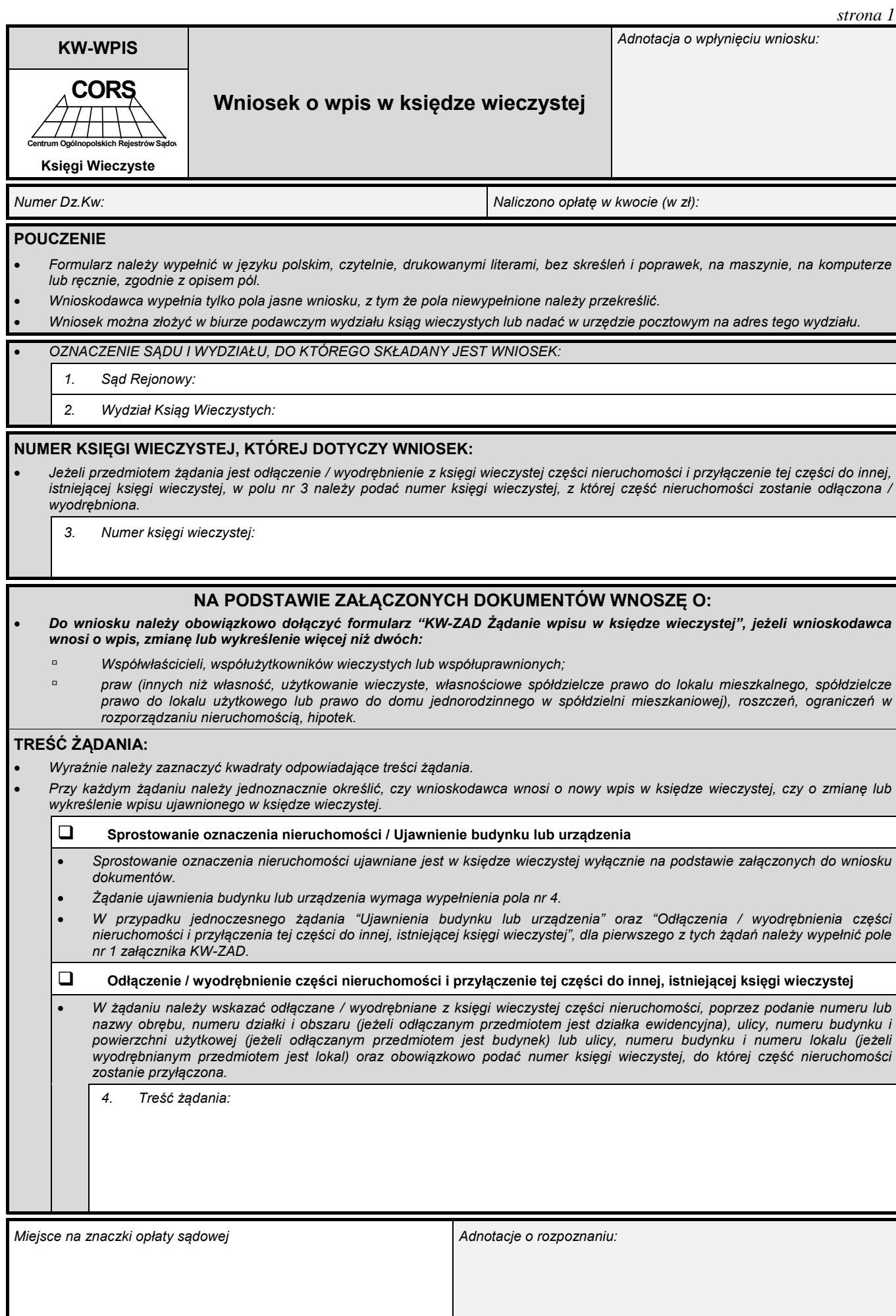

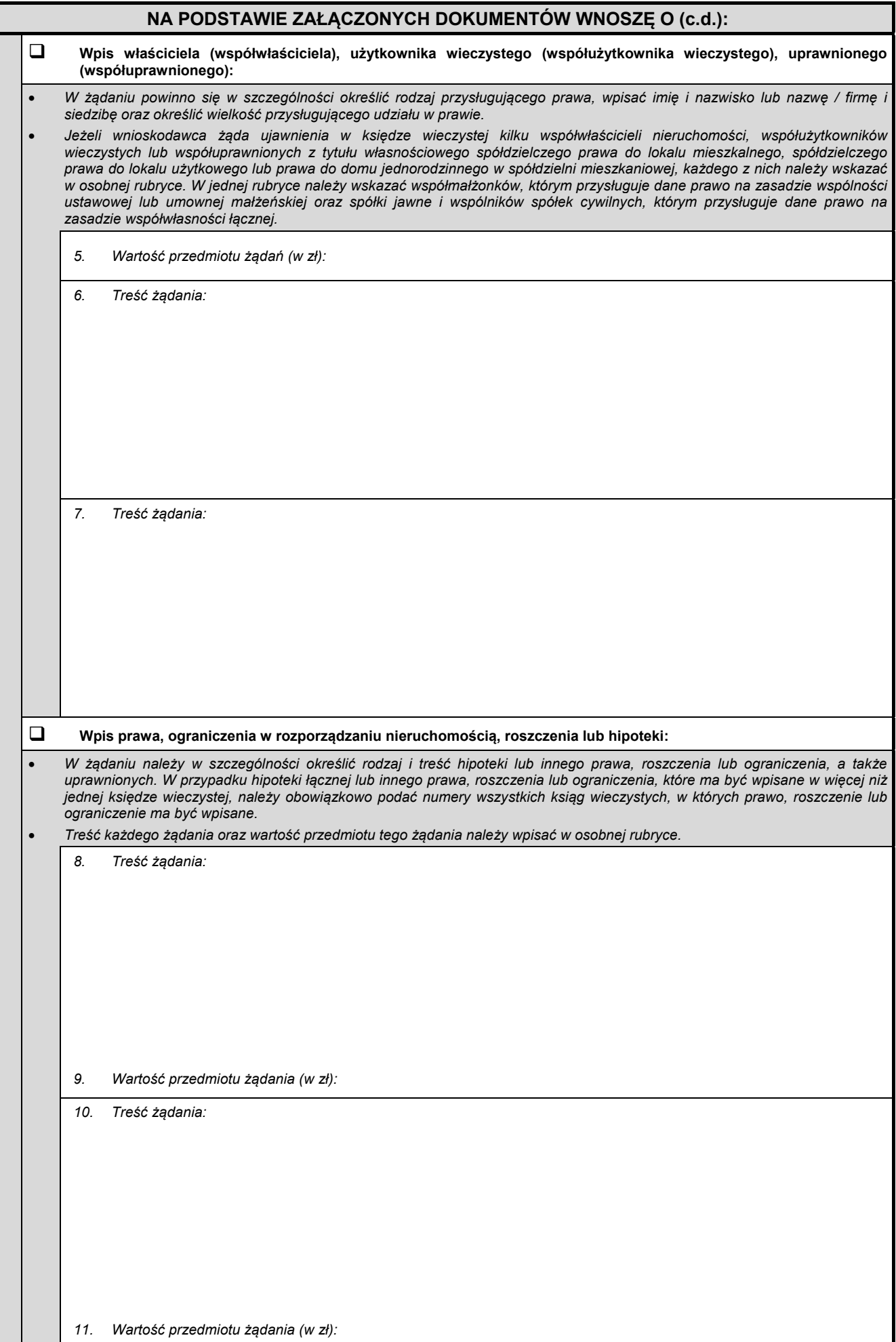

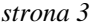

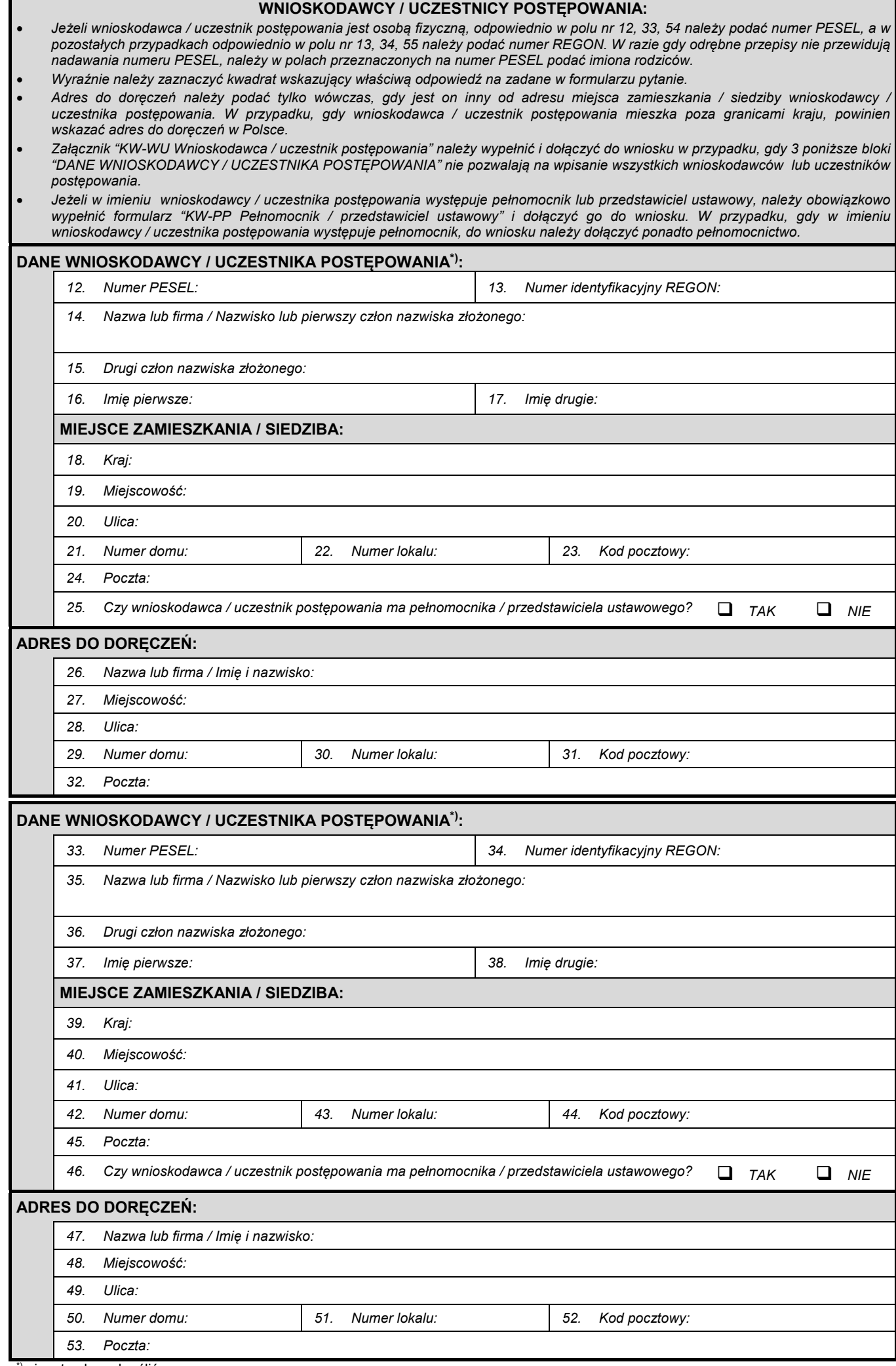

\*) niepotrzebne skreślić

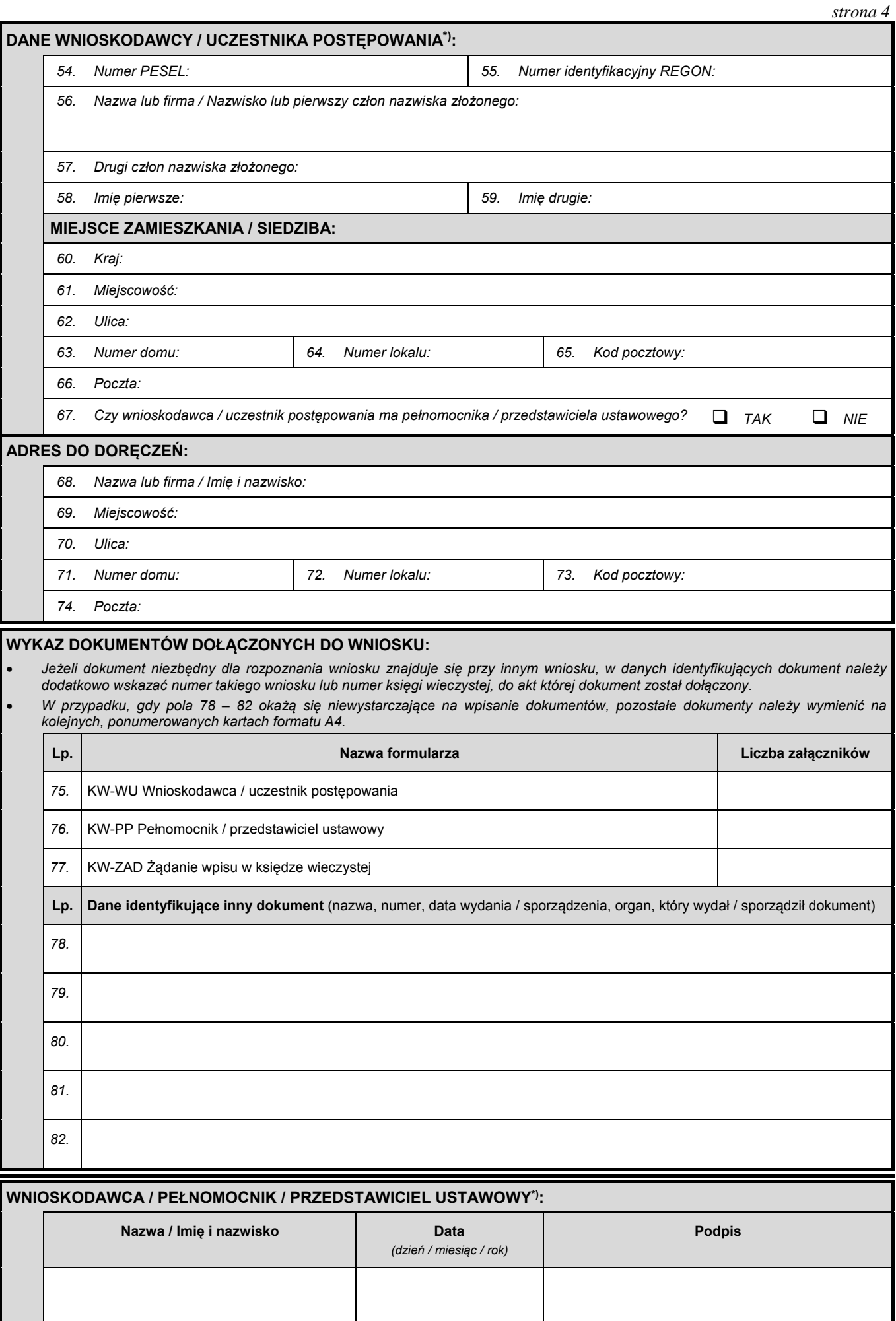

l

<sup>\*)</sup> niepotrzebne skreślić